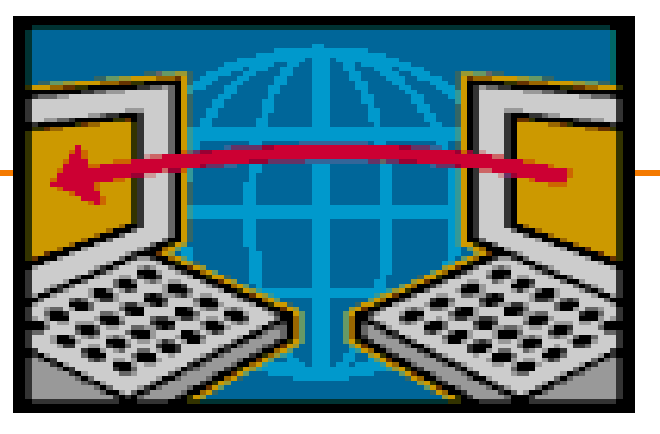

## **Congestion Control**

EE122 Fall 2012

Scott Shenker

http://inst.eecs.berkeley.edu/~ee122/

Materials with thanks to Jennifer Rexford, Ion Stoica, Vern Paxson and other colleagues at Princeton and UC Berkeley

#### **Announcements**

• **No office hours on Thursday!**

#### **TCP Refresher**

#### Same slides, but crucial for rest of lecture

### **TCP Header**

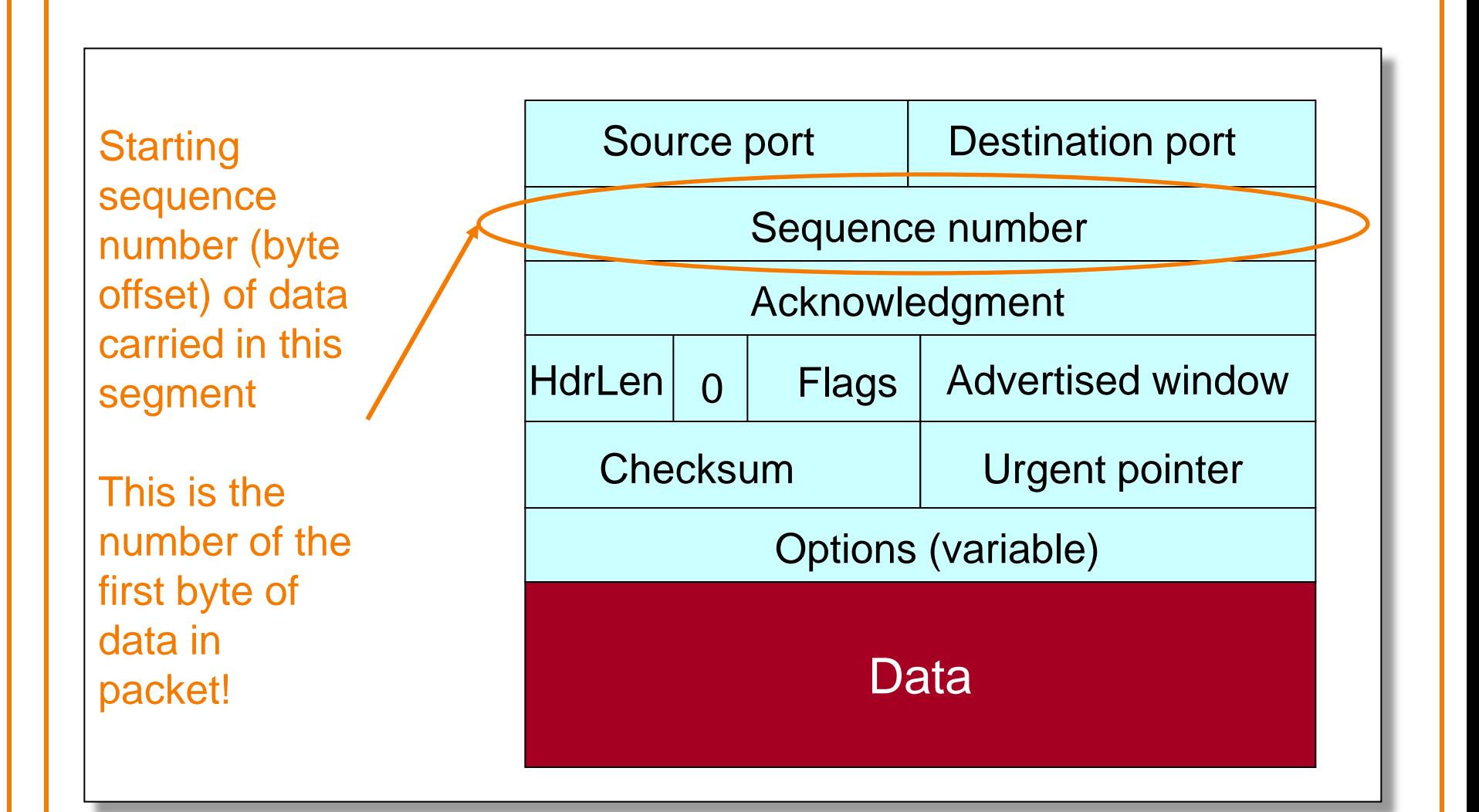

## **TCP Header**

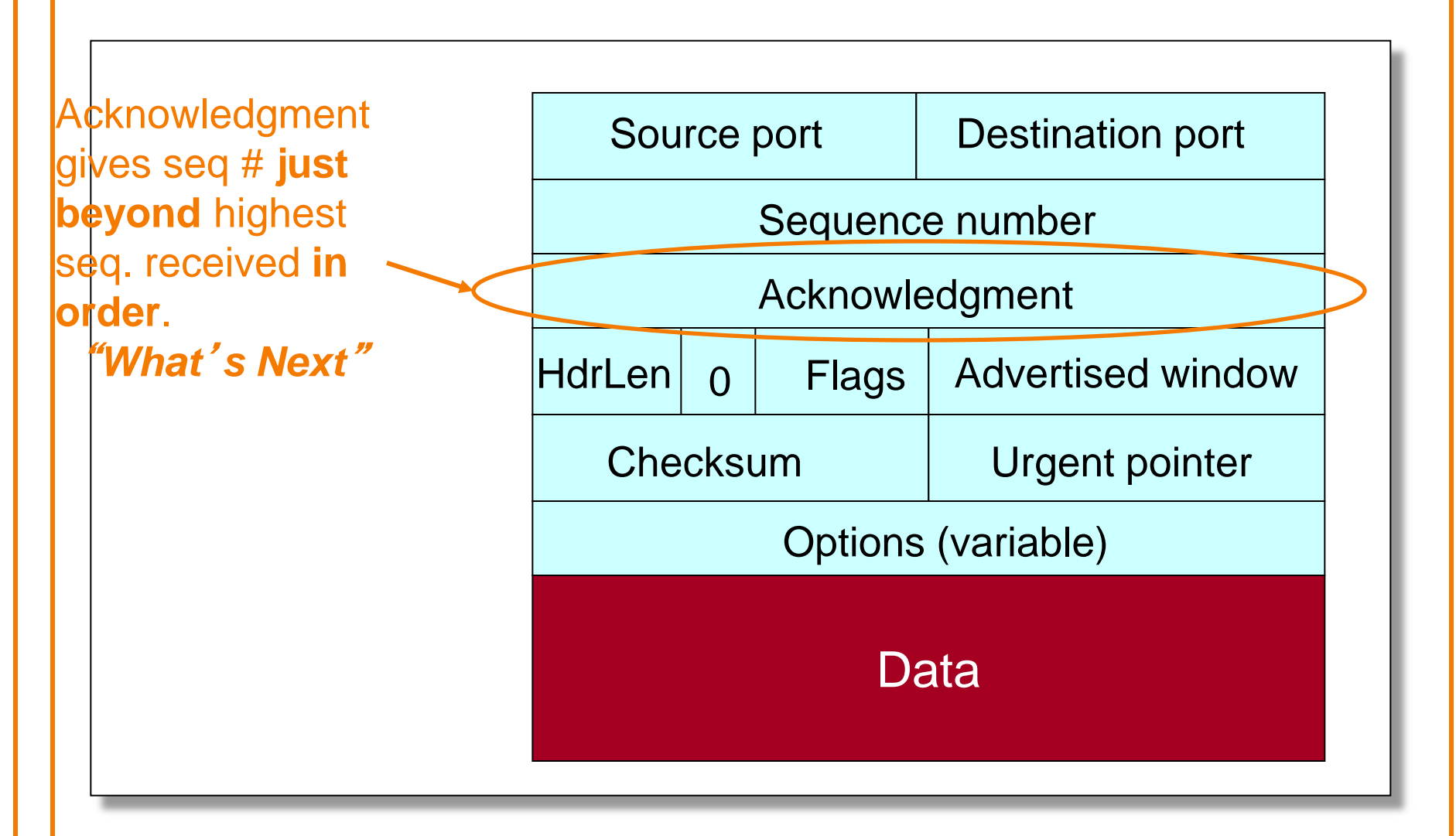

#### **3-Way Handshaking**

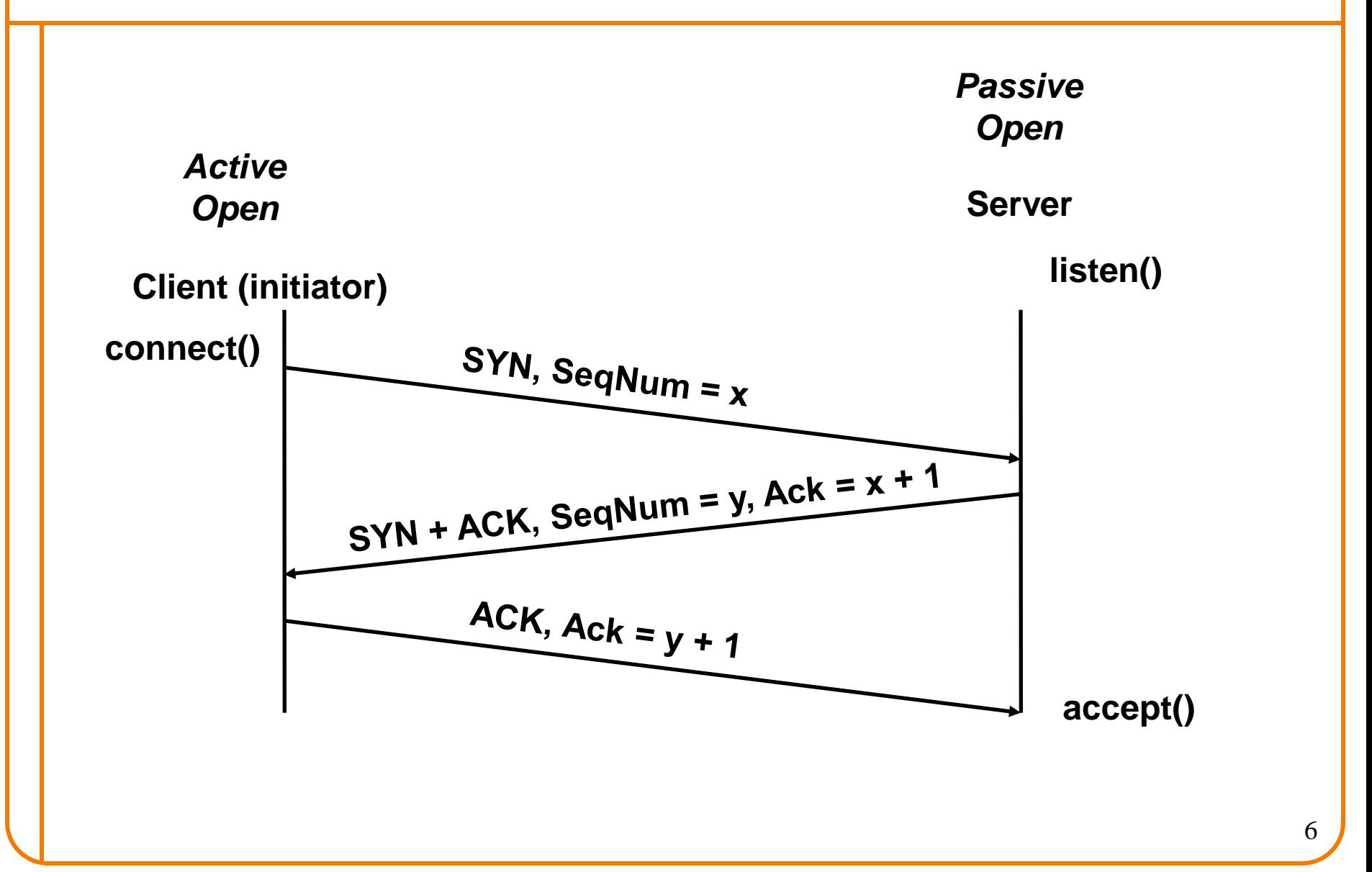

#### **Sequence Numbers**

Host A

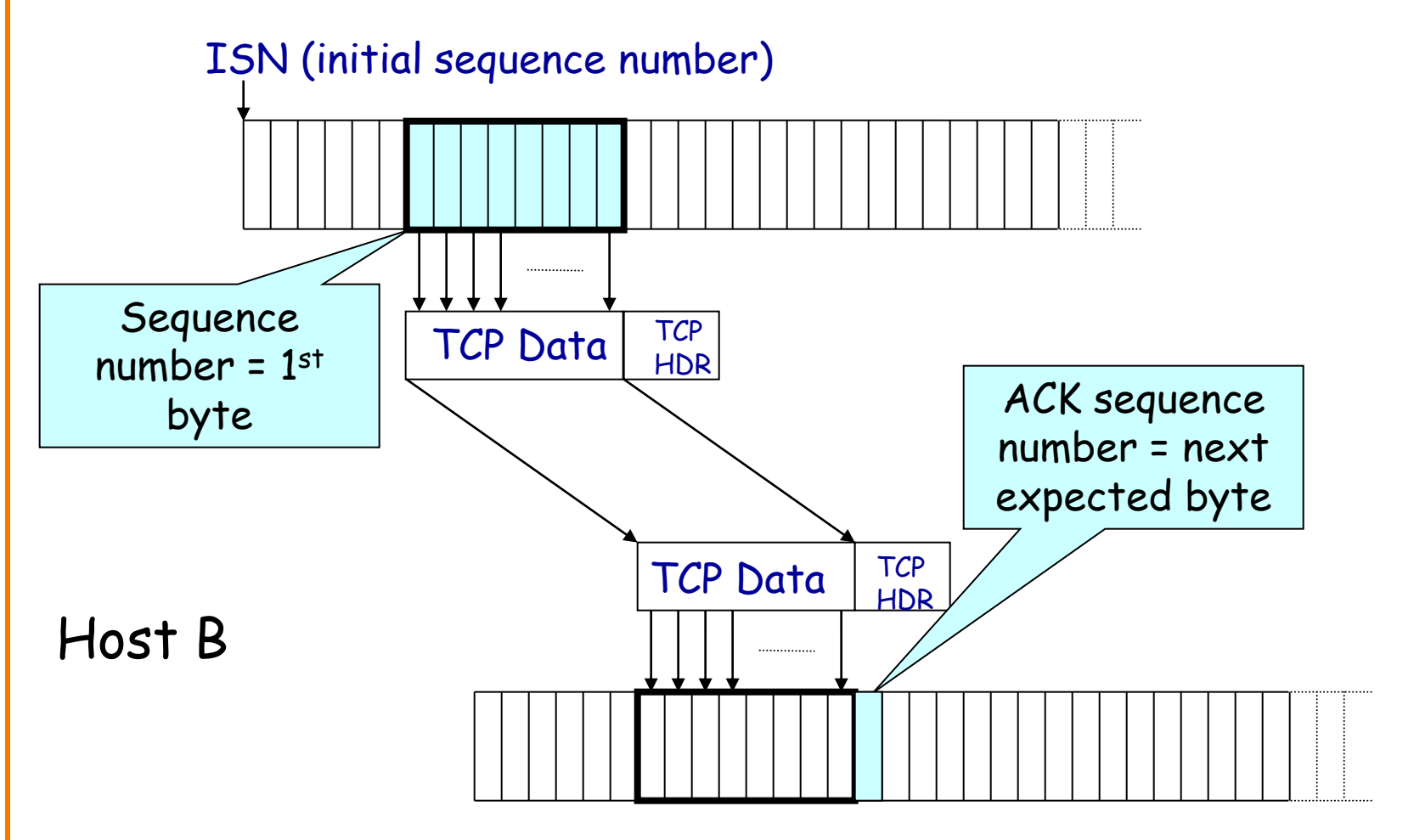

### **Data and ACK in same packet**

• The sequence number refers to data in packet – Packet from A carrying data to B

• The ACK refers to received data in other direction – A acking data that it received from B

### **TCP Header**

Buffer space available for receiving data. Used for TCP' s sliding window.

Interpreted as offset beyond Acknowledgment field's value.

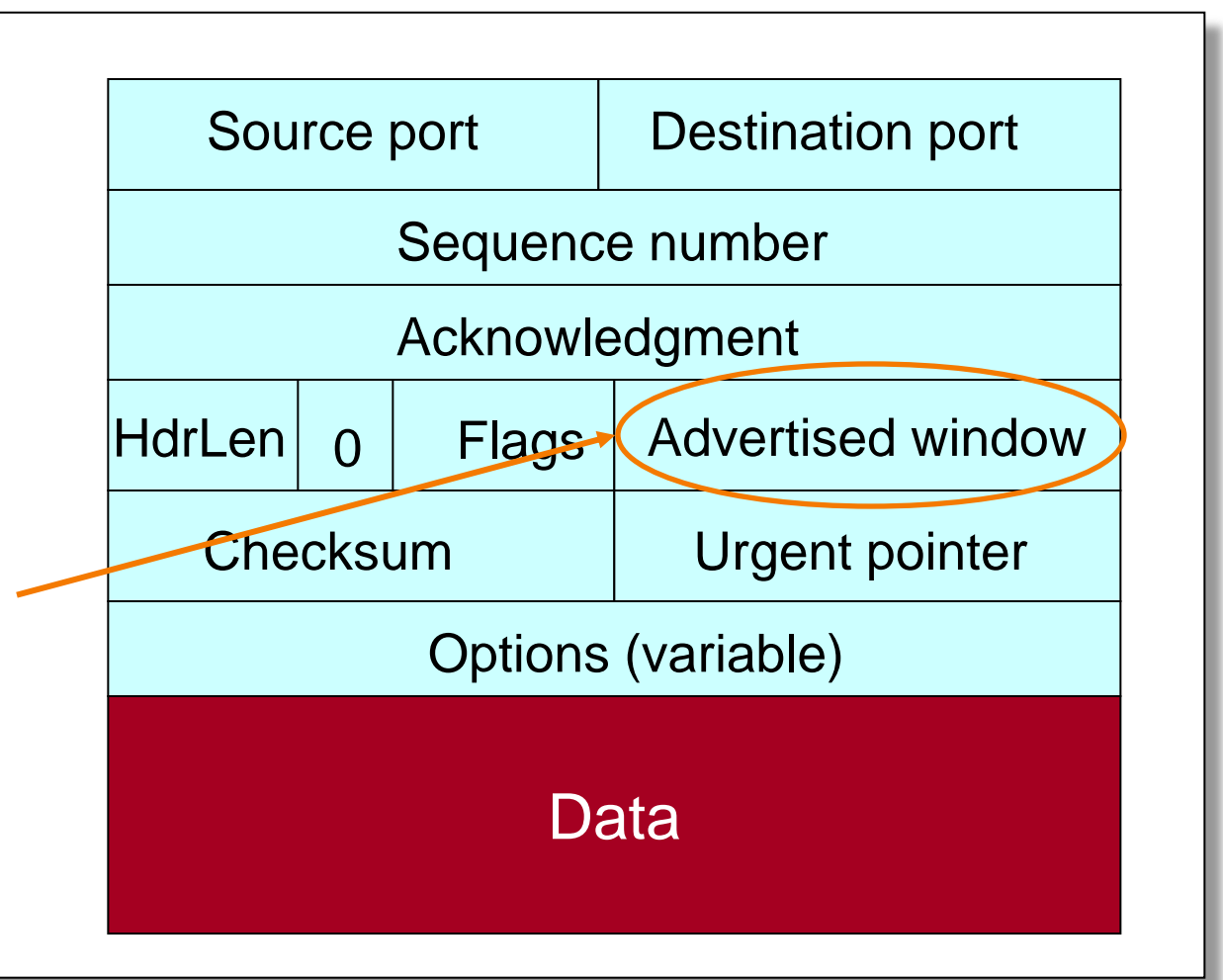

# **TCP Segment**

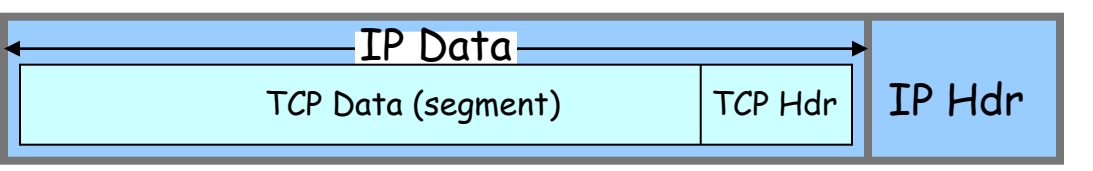

- IP packet
	- No bigger than Maximum Transmission Unit (MTU)
	- E.g., up to 1,500 bytes on an Ethernet

#### • TCP packet

- IP packet with a TCP header and data inside
- $-$  TCP header  $\geq$  20 bytes long

#### • TCP **segment**

- No more than Maximum Segment Size (MSS) bytes
- E.g., up to 1460 consecutive bytes from the stream
- MSS = MTU (IP header) (TCP header)

## **Congestion Control Overview**

**Everything in this lecture is oversimplified. Lots of details omitted. But the basic points remain valid….**

## **Flow Control vs Congestion Control**

• Flow control keeps *one fast sender* from overwhelming *a slow receiver*

• Congestion control keeps a *set of senders* from overloading the *network*

## **Huge Literature on Problem**

- In mid-80s Jacobson "saved" the Internet with CC
- One of very few net topics where theory helps; many frustrated mathematicians in networking
- Less of a research focus now in the wide area – But still actively researched in datacenter networks – And commercial activity in wide area (e.g., Google)
- …but still far from academically settled
	- E.g. battle over "fairness" with Bob Briscoe…

## **Congestion is Natural**

- **Because Internet traffic is bursty!**
- If two packets arrive at the same time – The node can only transmit one
	- … and either buffers or drops the other
- If many packets arrive in a short period of time
	- The node cannot keep up with the arriving traffic
	- … delays, and the buffer may eventually overflow

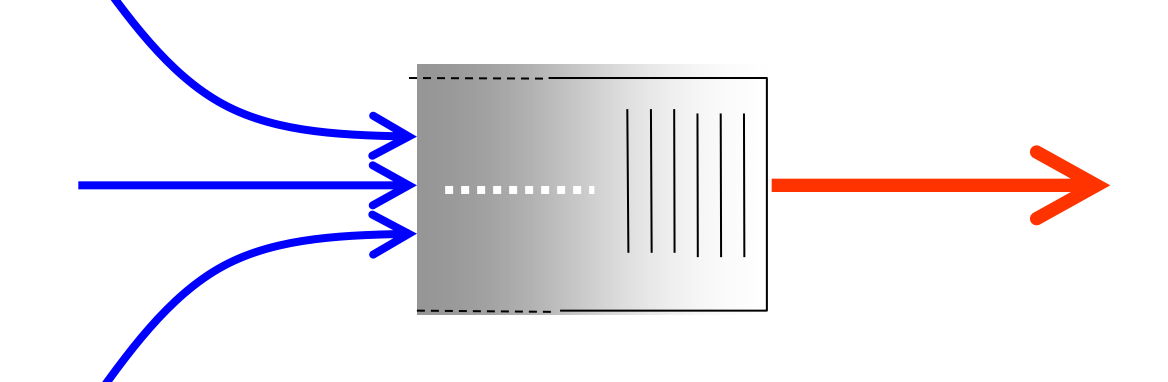

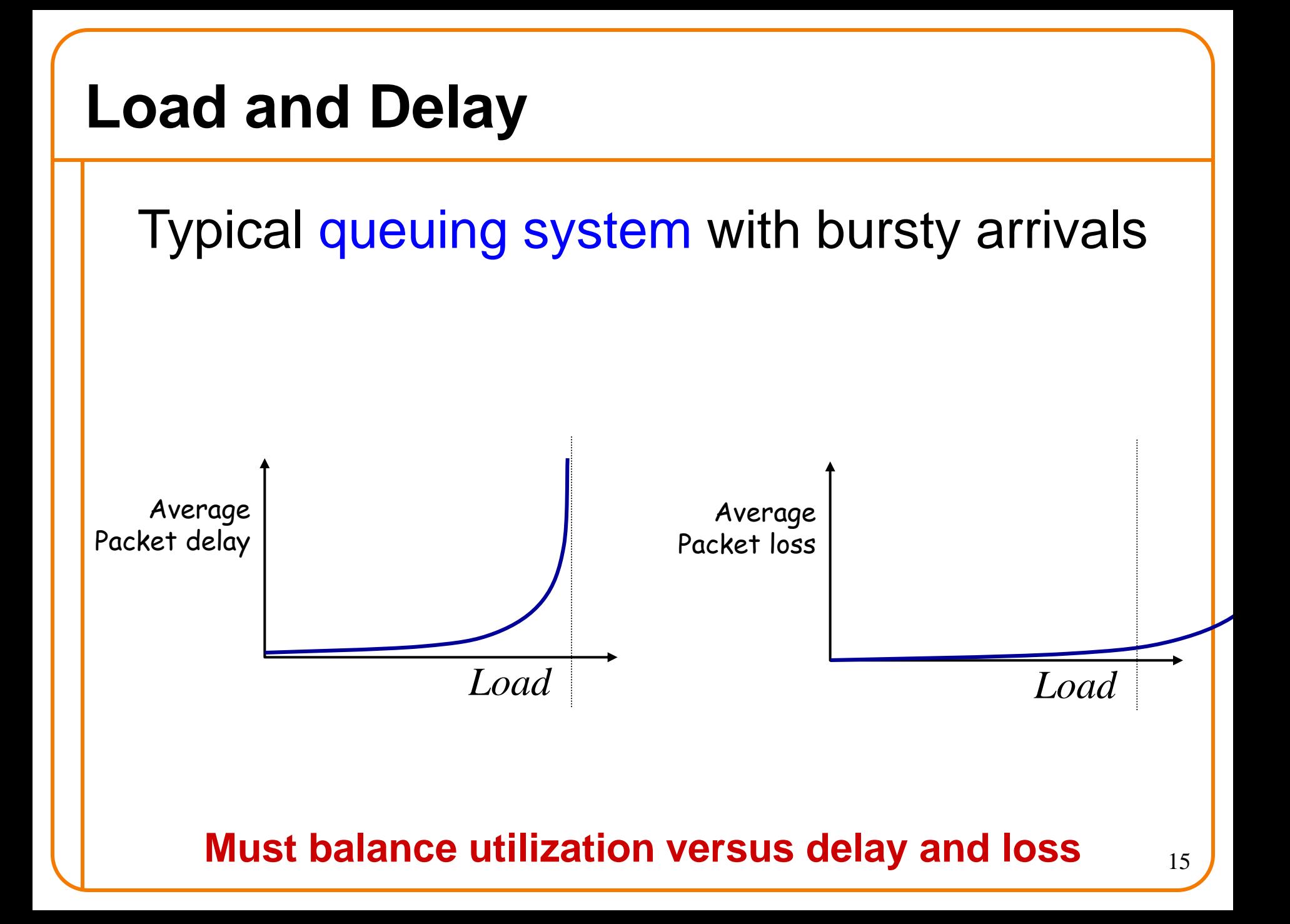

## **Who Takes Care of Congestion?**

- Network?
- End hosts?
- Both?

#### **Answer**

- End **hosts** adjust sending rate
- Based on feedback from **network**
- Hosts probe network to test level of congestion – Speed up when no congestion
	- Slow down when congestion

#### **Drawbacks**

- Suboptimal (always above or below optimal point)
- Relies on end system cooperation
- Messy dynamics
	- All end systems adjusting at the same time
	- Large, complicated dynamical system
	- Miraculous it works at all!

## **Basics of TCP Congestion Control**

- Congestion window (CWND)
	- Maximum # of unacknowledged bytes to have in flight
	- Congestion-control equivalent of receiver window
	- $-MaxWindow = min\{congestion window, receiver window\}$ 
		- Typically assume receiver window much bigger than cwnd
- Adapting the congestion window
	- Increase upon lack of congestion: optimistic exploration
	- Decrease upon detecting congestion

# **Detecting Congestion**

- Network could tell source (ICMP Source Quench) – Risky, because during times of overload the signal itself could be dropped (and add to congestion)!
- Packet delays go up (knee of load-delay curve) – Tricky: noisy signal (delay often varies considerably)

#### • **Packet loss**

- **Fail-safe** signal that TCP already has to detect
- Complication: non-congestive loss (checksum errors)

## **Not All Losses the Same**

- Duplicate ACKs: isolated loss – Still getting ACKs
- Timeout: possible disaster
	- Not enough dupacks
	- Must have suffered several losses

## **How to Adjust CWND?**

- Consequences of over-sized window much worse than having an under-sized window
	- Over-sized window: packets dropped and retransmitted
	- Under-sized window: somewhat lower throughput
- Approach:
	- Gentle increase when uncongested (exploration)
	- Rapid decrease when congested

## **AIMD**

- Additive increase
	- On success of last window of data, increase by one MSS
- Multiplicative decrease
	- On loss of packet, divide congestion window in **half**

# **Leads to the TCP** "**Sawtooth**"

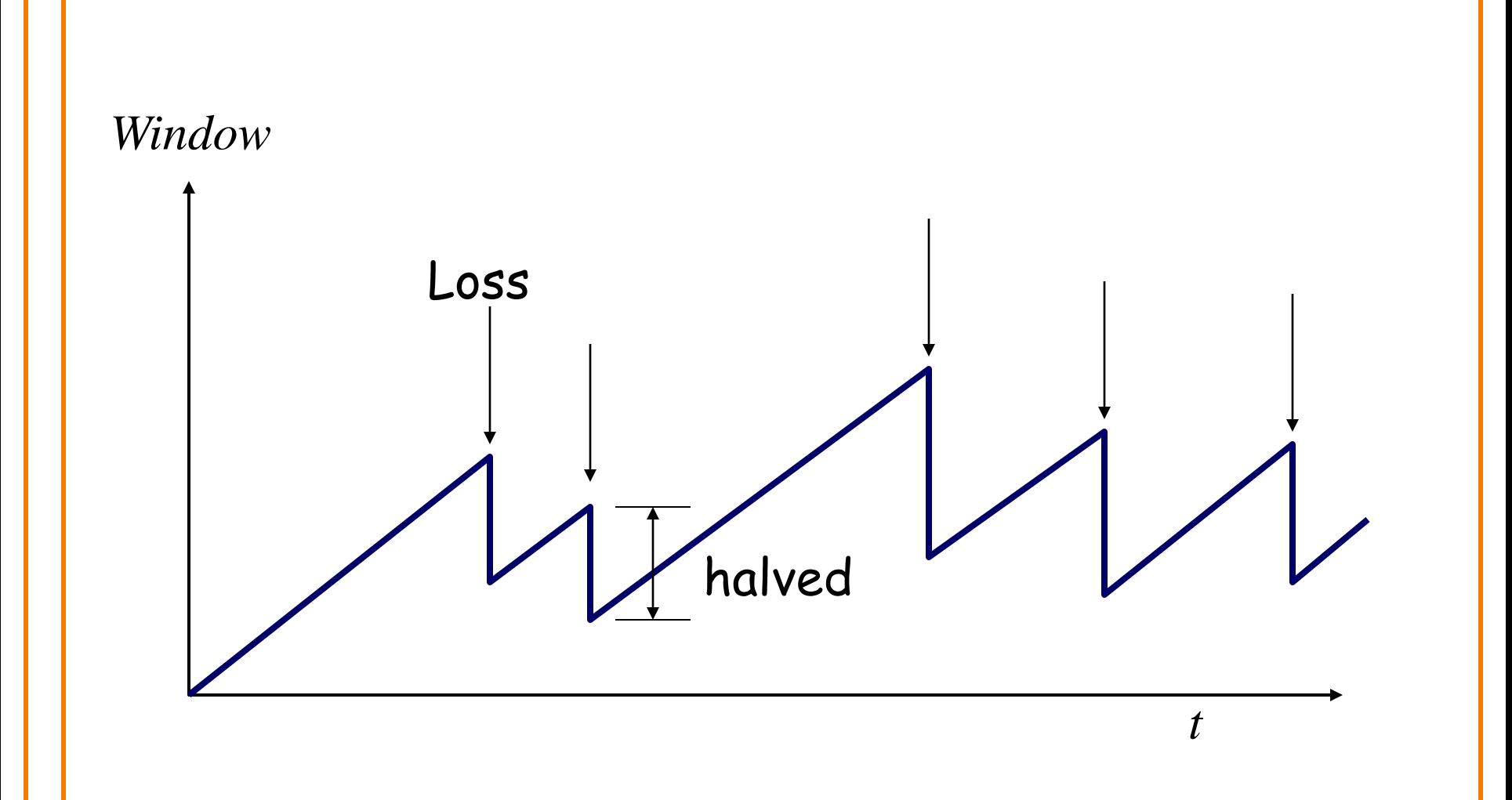

#### **Slow-Start**

#### In what follows refer to cwnd in units of MSS

## **AIMD Starts Too Slowly!**

**Need to start with a small CWND to avoid overloading the network.**

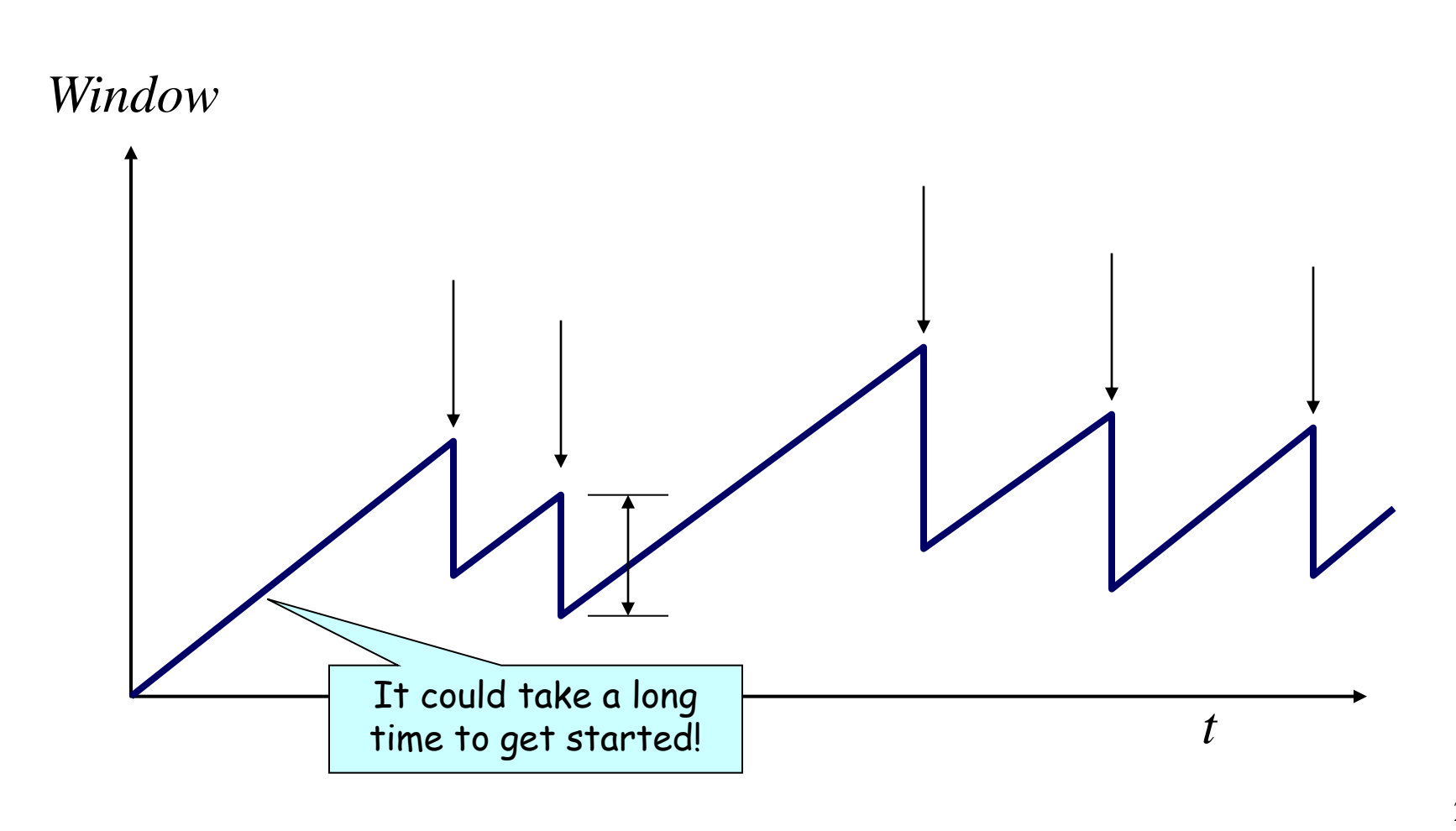

## "**Slow Start**" **Phase**

- Start with a small congestion window –Initially, CWND is 1 MSS –So, initial sending rate is MSS/RTT
- That could be pretty wasteful –Might be much less than the actual bandwidth –Linear increase takes a long time to accelerate
- Slow-start phase (actually "fast start")
	- –Sender starts at a slow rate (hence the name)
	- –… but increases **exponentially** until first loss

## **Slow Start in Action**

Double CWND per round-trip time

Simple implementation: on each ack, CWND += MSS

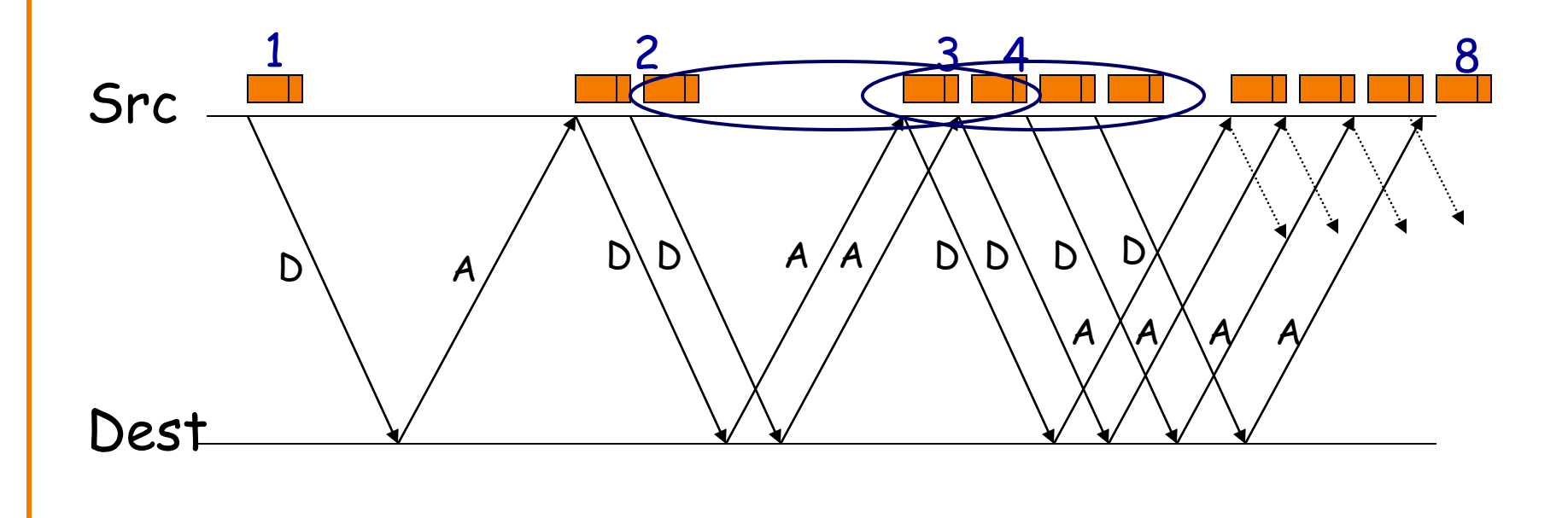

## **Slow Start and the TCP Sawtooth**

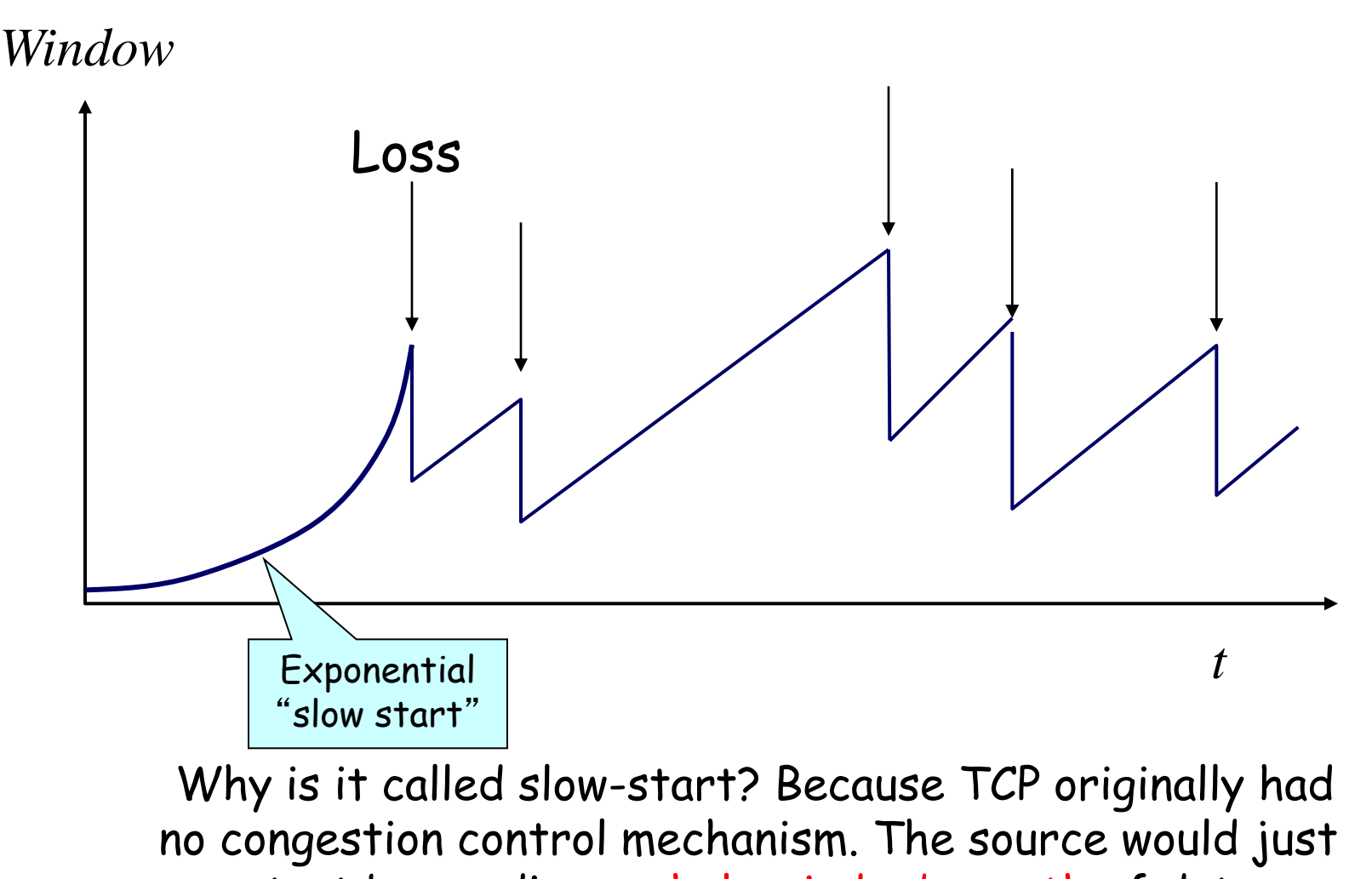

start by sending a whole window's worth of data.

## **This has been incredibly successful**

• Leads to the theoretical puzzle:

## *If TCP congestion control is the answer, then what was the question?*

• Not about optimizing, but about robustness – Hard to capture…

### **Congestion Control Details**

## **Increasing CWND**

• **Increase by MSS for every successful window**

- Increase a fraction of MSS per received ACK
- # packets (thus ACKs) per window: CWND / MSS
- Increment per ACK:

CWND += MSS / (CWND / MSS)

• Termed: Congestion Avoidance – Very gentle increase

#### **Fast Retransmission**

- Sender sees 3 dupACKs
- Multiplicative decrease: CWND halved

#### **CWND with Fast Retransmit**

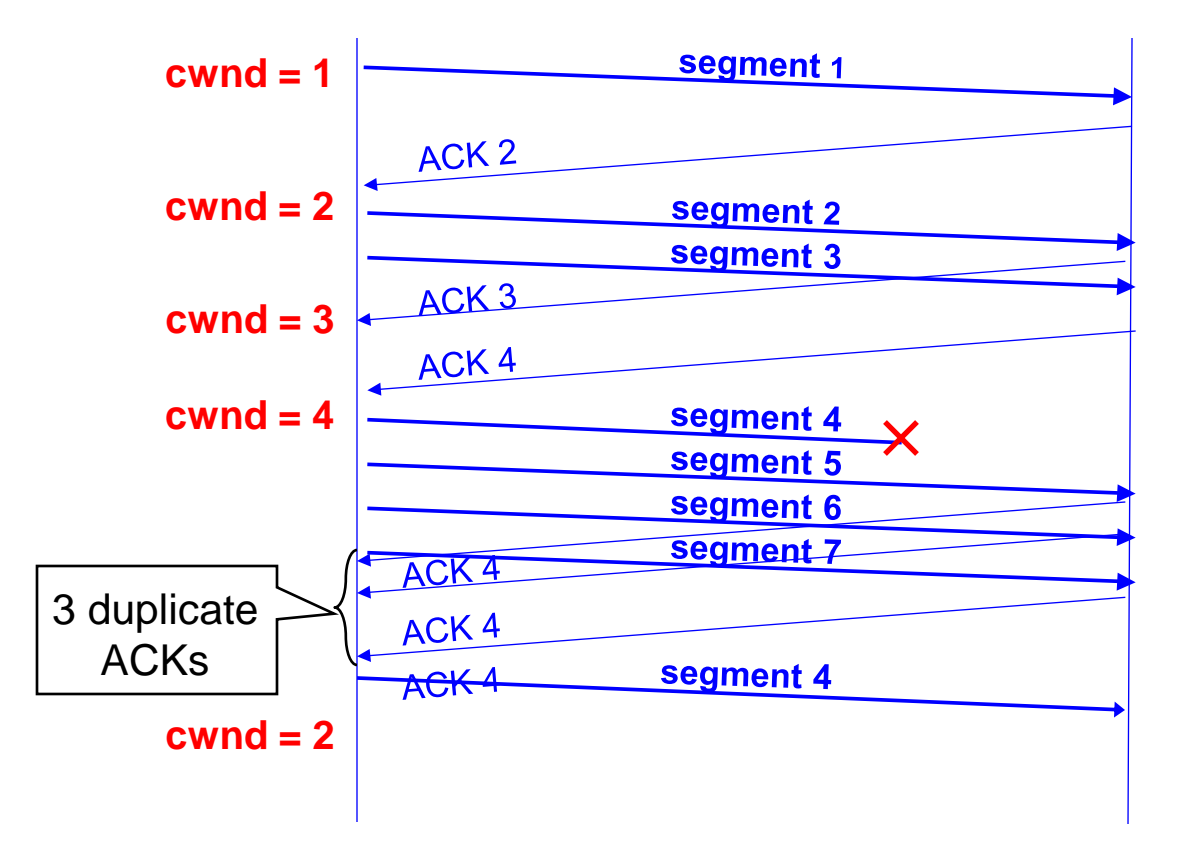

## **Loss Detected by Timeout**

- Sender starts a timer that runs for RTO seconds
- **Restart timer whenever ack for new data arrives**

#### • If timer expires:

- Set **SSTHRESH** CWND **/ 2** ("Slow-Start Threshold")
- $-$  Set **CWND**  $\leftarrow$  MSS
- Retransmit **first** lost packet
- Execute Slow Start until **CWND** > **SSTHRESH**
- After which switch to Additive Increase

### **Summary of Decrease**

- Cut CWND half on loss detected by dupacks – "**fast retransmit**"
- Cut CWND all the way to 1 MSS on **timeout** – Set ssthresh to cwnd/2

• Never drop CWND below 1 MSS

## **Summary of Increase**

- "Slow-start": increase cwnd by MSS for each ack
- Leave slow-start regime when either:
	- cwnd > SSThresh
	- Packet drop
- Enter AIMD regime
	- Increase by MSS for each window's worth of acked data

## **Repeating Slow Start After Timeout**

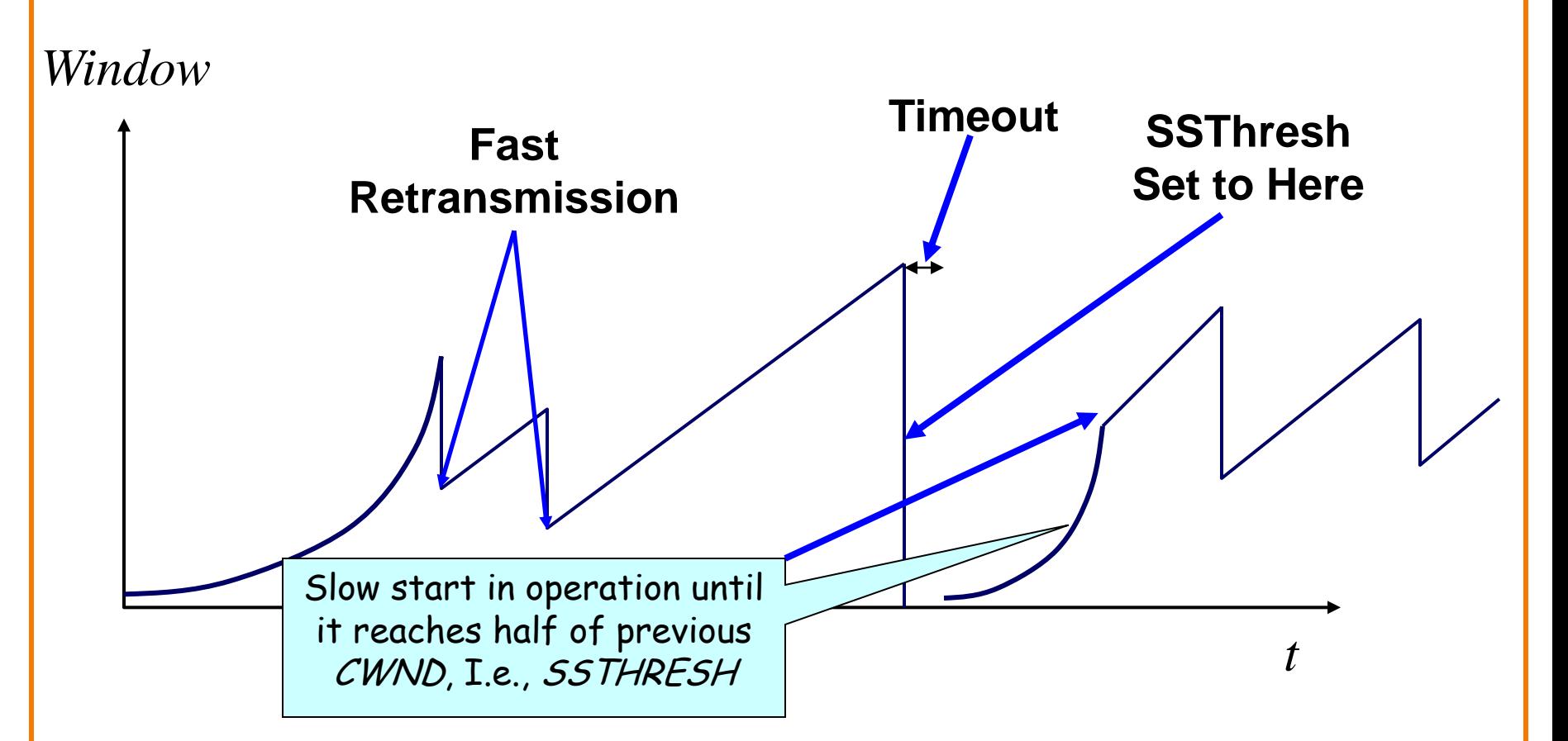

Slow-start restart: Go back to CWND of 1 MSS, but take advantage of knowing the previous value of CWND.

### **More Advanced Fast Restart**

- Set ssthresh to cwnd/2
- Set cwnd to cwnd/2 + 3 – for the 3 dup acks already seen
- Increment cwnd by 1 MSS for each additional duplicate ACK
- After receiving new ACK, reset cwnd to ssthresh

## **Throughput Equation**

In what follows refer to cwnd in units of MSS

## **Calculation on Simple Model**

- Assume loss occurs whenever cwnd reaches W – Recovery by fast retransmit
- Window: W/2, W/2+1, W/2+2, ...W, W/2, ... – W/2 RTTs, then drop, then repeat
- Average throughput: .75W(MSS/RTT) – One packet dropped out of (W/2)\*(3W/4)  $-$  Packet drop rate  $p = (8/3)$  W<sup>-2</sup>

• Throughput  $=$  (MSS/RTT) sqrt(3/2p)

## **Some implications**

- Flows get throughput inversely proportional to RTT – Fairness issue?
- One can dispense with TCP and just match eqtn:
	- Equation-based congestion control
	- Measure drop percentage p, and set rate accordingly
	- Useful for streaming applications

## **How does this work at high speed?**

- Assume that RTT = 100ms, MSS=1500bytes
- What value of p is required to go 100Gbps?  $-$  Roughly 2 x 10<sup>-12</sup>
- How long between drops? – Roughly 16.6 hours
- How much data has been sent in this time? – Roughly 6 petabits
- These are not practical numbers!

# **Adapting TCP to High Speed**

- One approach: once speed is past some threshold, change equation to  $p^{-8}$  rather than  $p^{-5}$
- We will discuss other approaches next time…

## **Why AIMD?**

#### In what follows refer to cwnd in units of MSS

## **Three Congestion Control Challenges**

- Single flow adjusting to bottleneck bandwidth
	- Without any *a priori* knowledge
	- Could be a Gbps link; could be a modem
- Single flow adjusting to variations in bandwidth
	- When bandwidth decreases, must lower sending rate
	- When bandwidth increases, must increase sending rate
- Multiple flows sharing the bandwidth
	- Must avoid overloading network
	- And share bandwidth "fairly" among the flows

# **Problem #1: Single Flow, Fixed BW**

- Want to get a first-order estimate of the available bandwidth
	- Assume bandwidth is fixed
	- Ignore presence of other flows

- Want to start slow, but rapidly increase rate until packet drop occurs ("slow-start")
- Adjustment:
	- cwnd initially set to 1 (MSS)
	- cwnd++ upon receipt of ACK

## **Problems with Slow-Start**

- Slow-start can result in many losses  $-$  Roughly the size of cwnd  $\sim$  BW\*RTT
- Example:
	- At some point, cwnd is enough to fill "pipe"
	- After another RTT, cwnd is double its previous value
	- All the excess packets are dropped!
- Need a more gentle adjustment algorithm once have rough estimate of bandwidth – Rest of design discussion focuses on this

# **Problem #2: Single Flow, Varying BW**

Want to track available bandwidth

- Oscillate around its current value
- If you never send more than your current rate, you won't know if more bandwidth is available

Possible variations: (in terms of change per RTT)

- Multiplicative increase or decrease: cwnd  $\Box$  cwnd  $*$  / a
- Additive increase or decrease:

cwnd  $\Box$  cwnd  $+$ - b  $\Box$  49

#### **Four alternatives**

- AIAD: gentle increase, gentle decrease
- AIMD: gentle increase, drastic decrease
- MIAD: drastic increase, gentle decrease – too many losses: eliminate
- MIMD: drastic increase and decrease

## **Problem #3: Multiple Flows**

• Want steady state to be "fair"

- Many notions of fairness, but here just require two identical flows to end up with the same bandwidth
- This eliminates MIMD and AIAD – As we shall see…
- AIMD is the only remaining solution! – Not really, but close enough….

#### **Buffer and Window Dynamics**

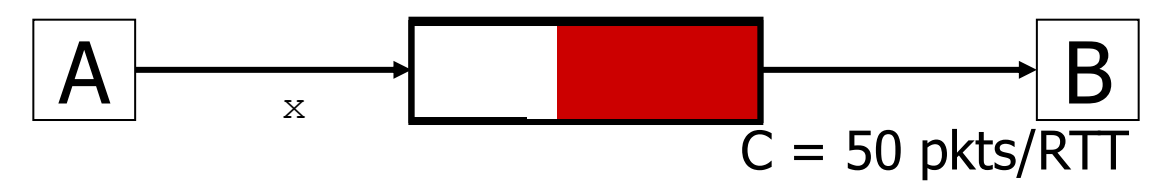

No congestion  $\rightarrow x$  increases by one packet/RTT every RTT

• Congestion  $\rightarrow$  decrease x by factor 2

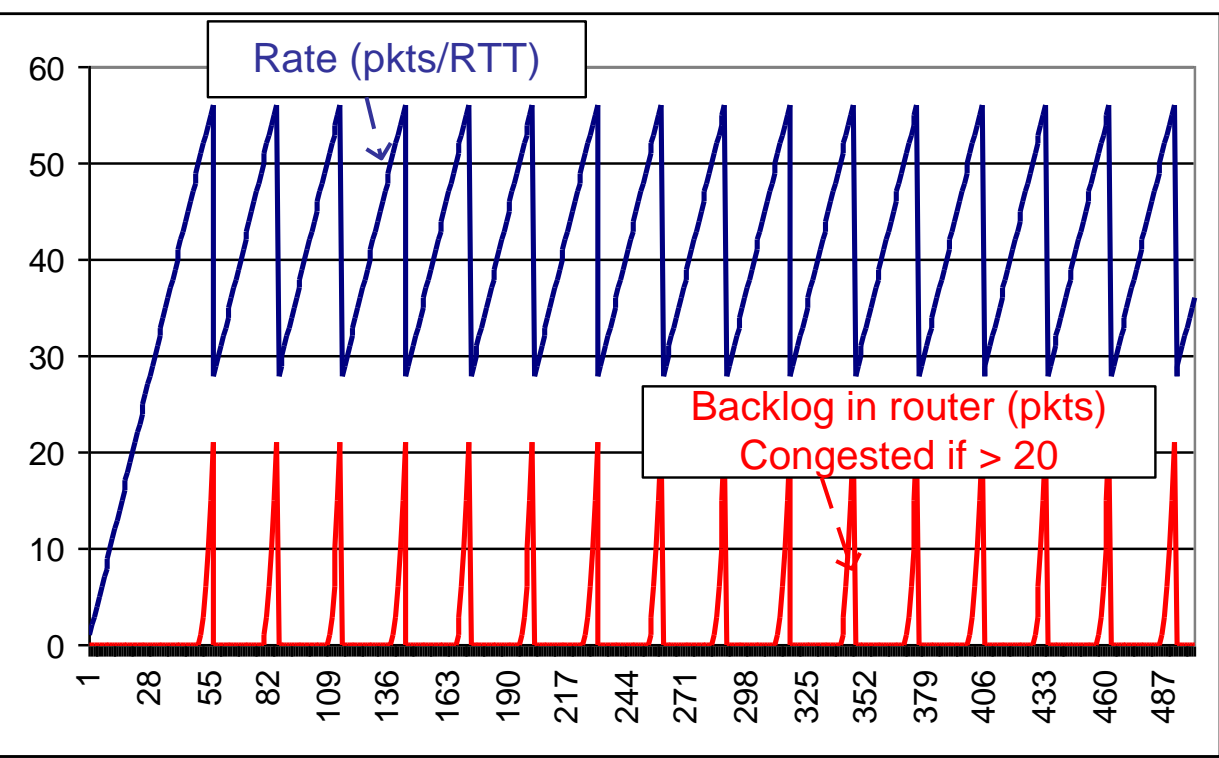

## **AIMD Sharing Dynamics**

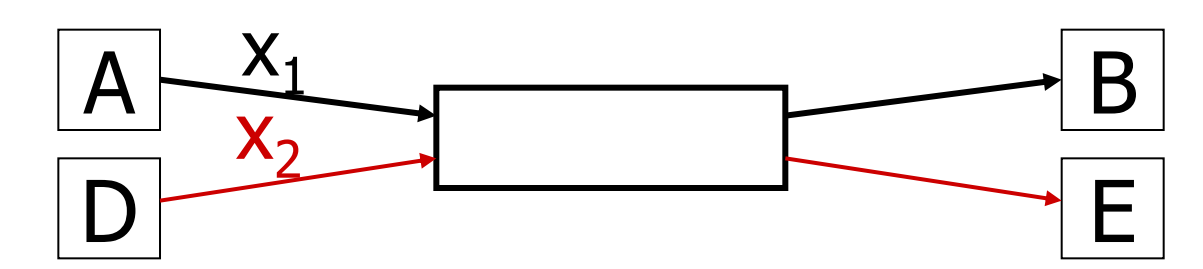

- No congestion  $\rightarrow$  rate increases by one packet/RTT every RTT
- Congestion  $\rightarrow$  decrease rate by factor 2

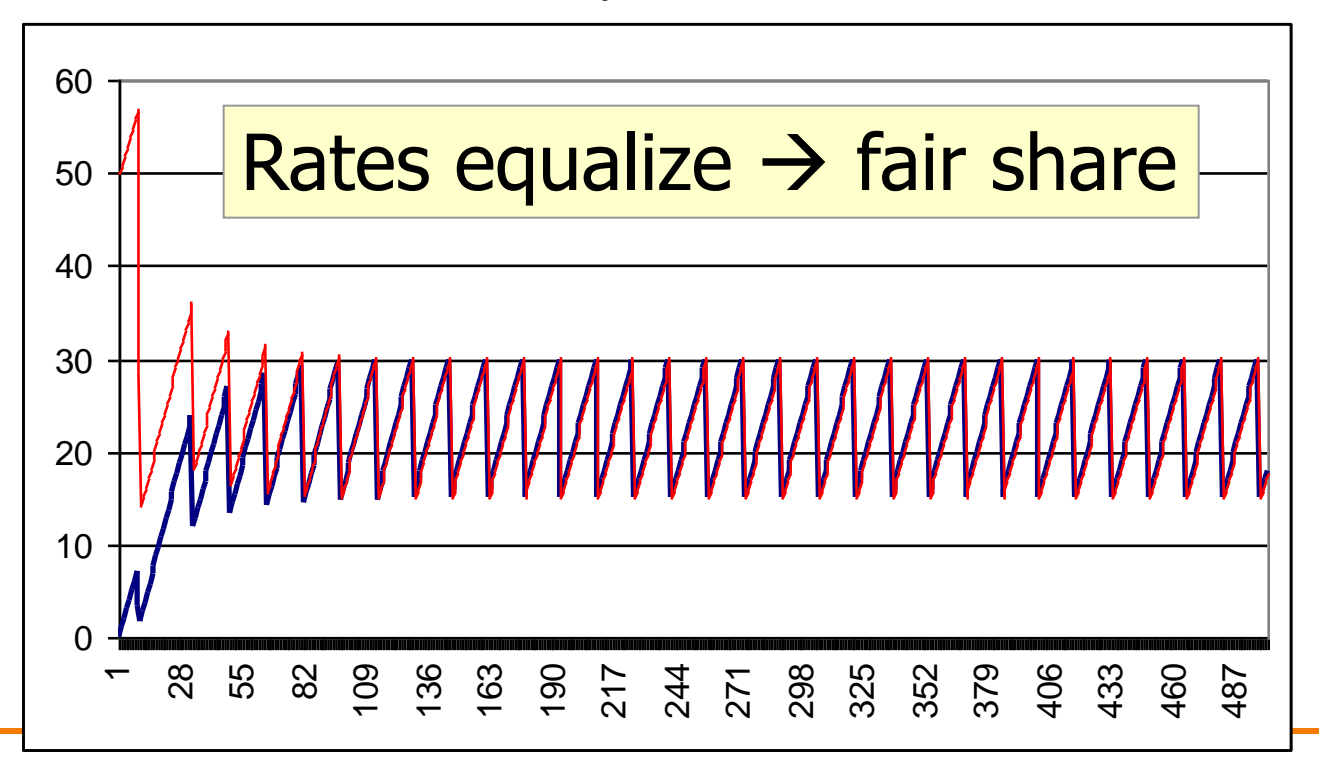

## **AIAD Sharing Dynamics**

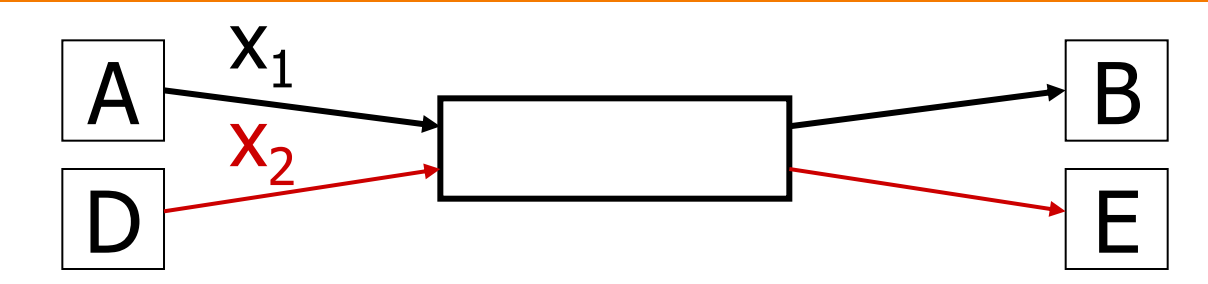

- No congestion  $\rightarrow x$  increases by one packet/RTT every RTT
- Congestion  $\rightarrow$  decrease x by 1

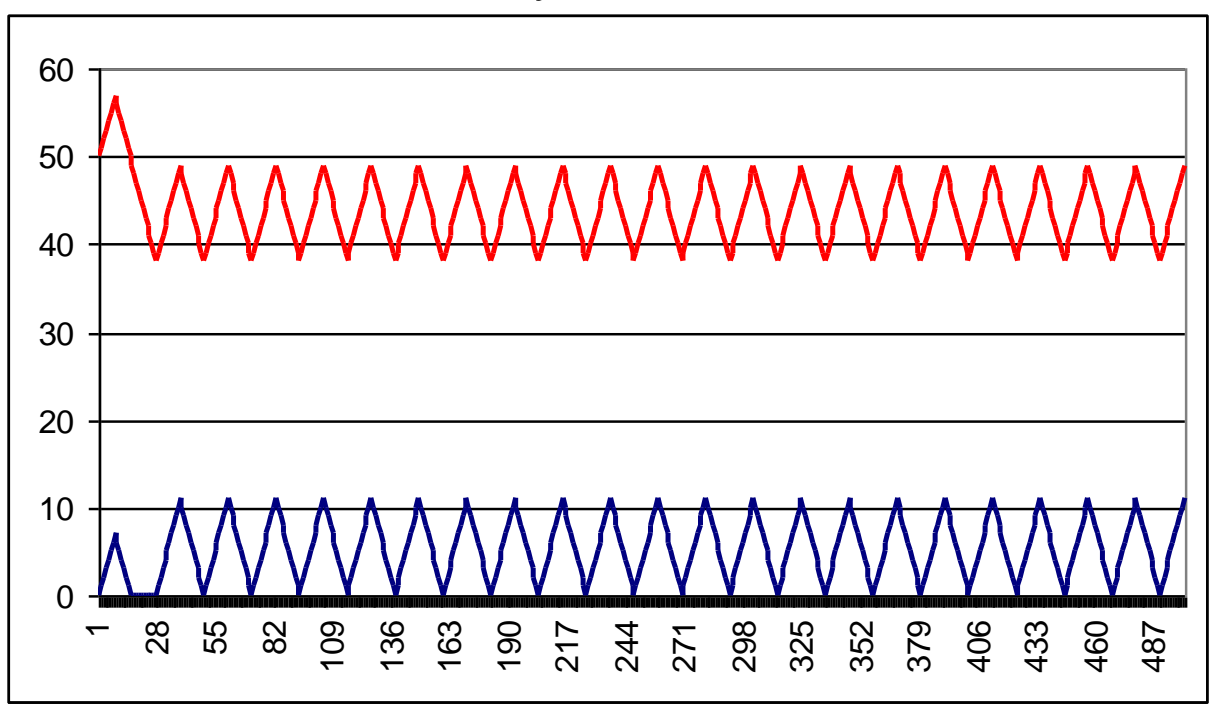

### **Simple Model of Congestion Control**

- Two TCP connections – Rates  $x_1$  and  $x_2$
- Congestion when sum>1

- Efficiency: sum near 1
- Fairness: x' s converge

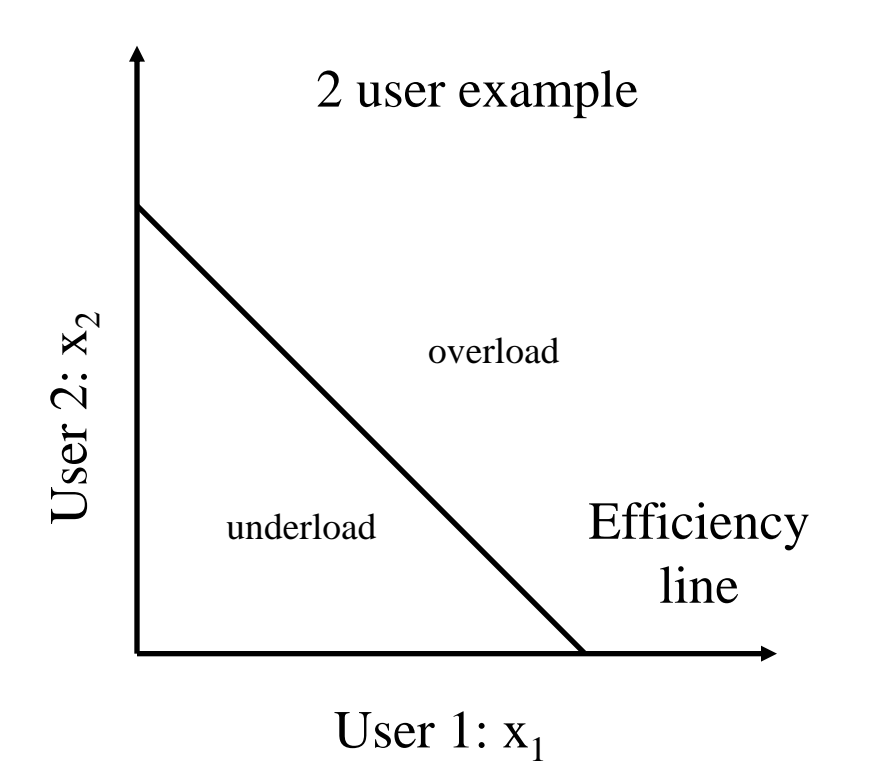

#### **Example**

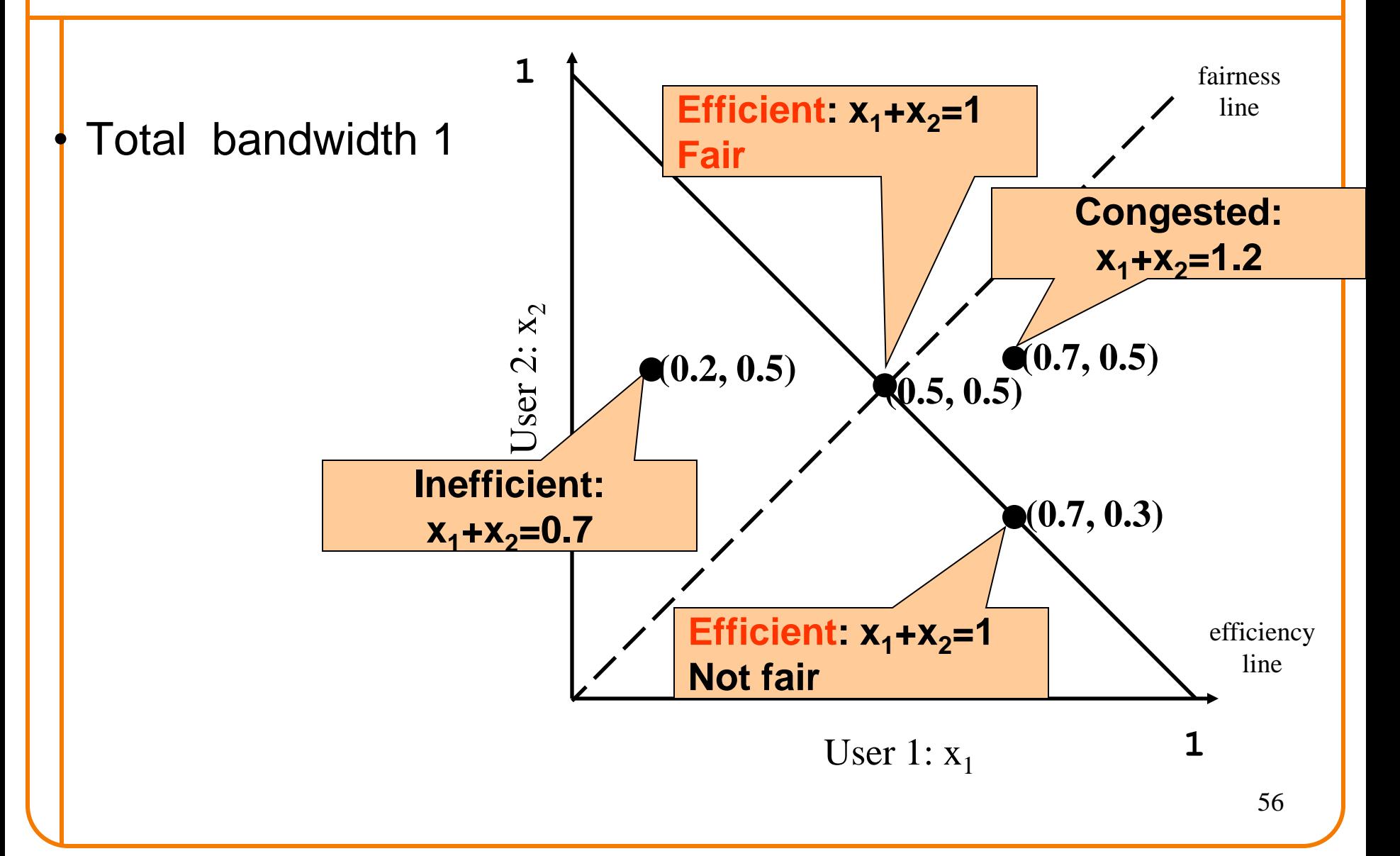

## **AIAD**

- Increase:  $x + a$ <sub>I</sub>
- Decrease:  $x a_D$
- Does not converge to fairness

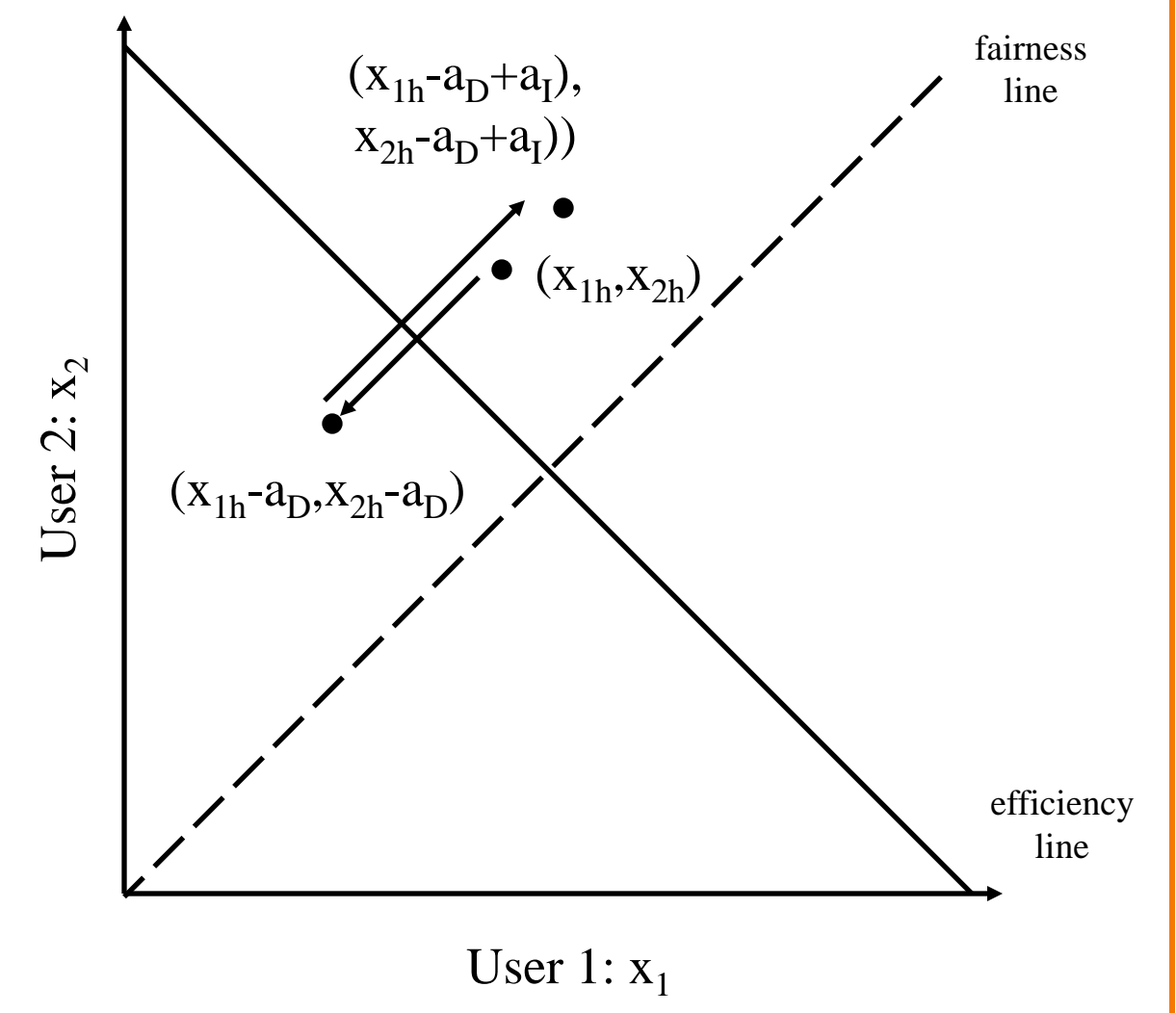

#### **MIMD**

- Increase:  $x * b$ <sub>I</sub>
- Decrease:  $x * b_D$
- Does not converge to fairness

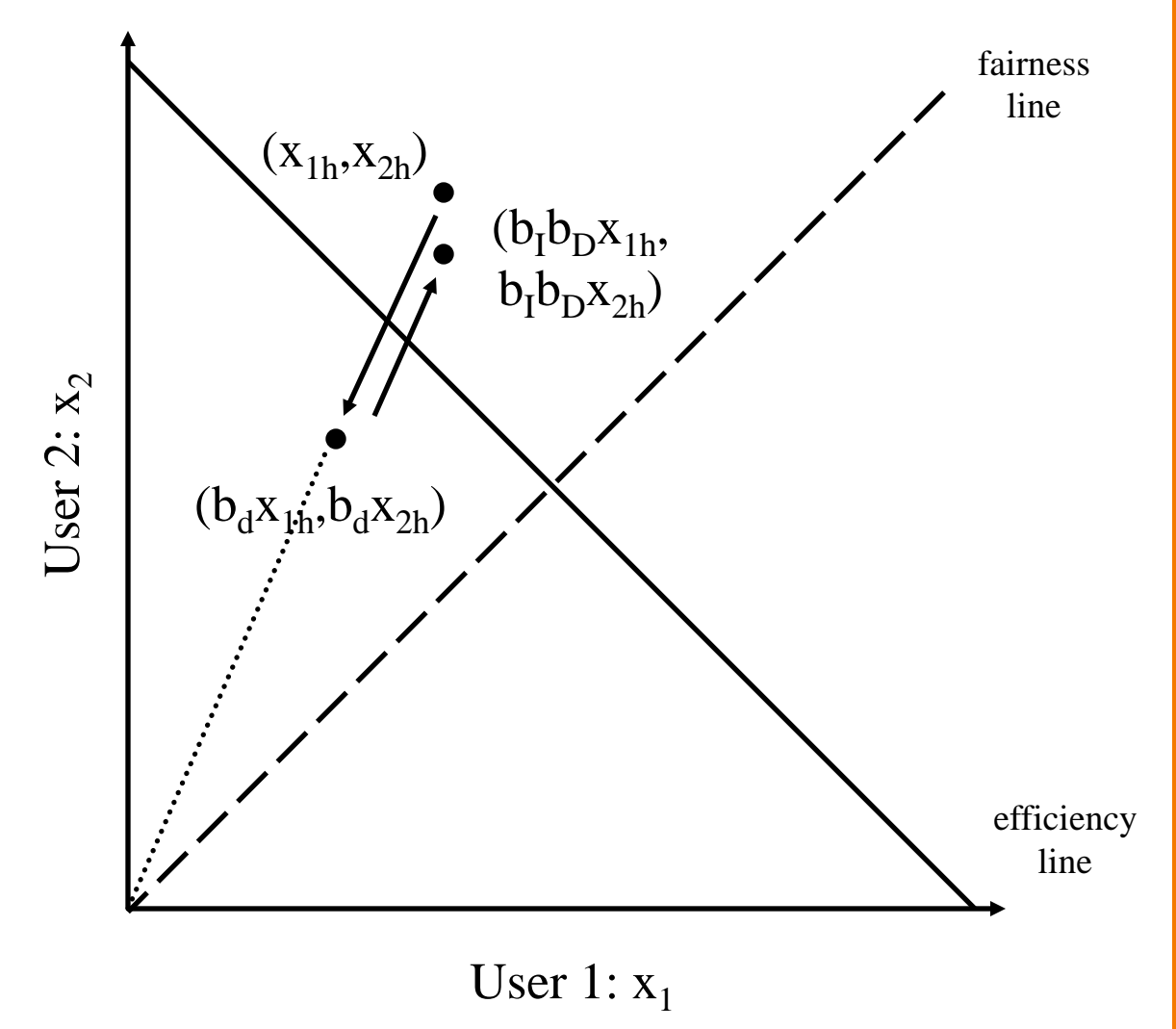

## **AIMD**

- **Increase:**  $x+a_D$
- **Decrease:**  $x * b_D$

Converges to

**fairness** 

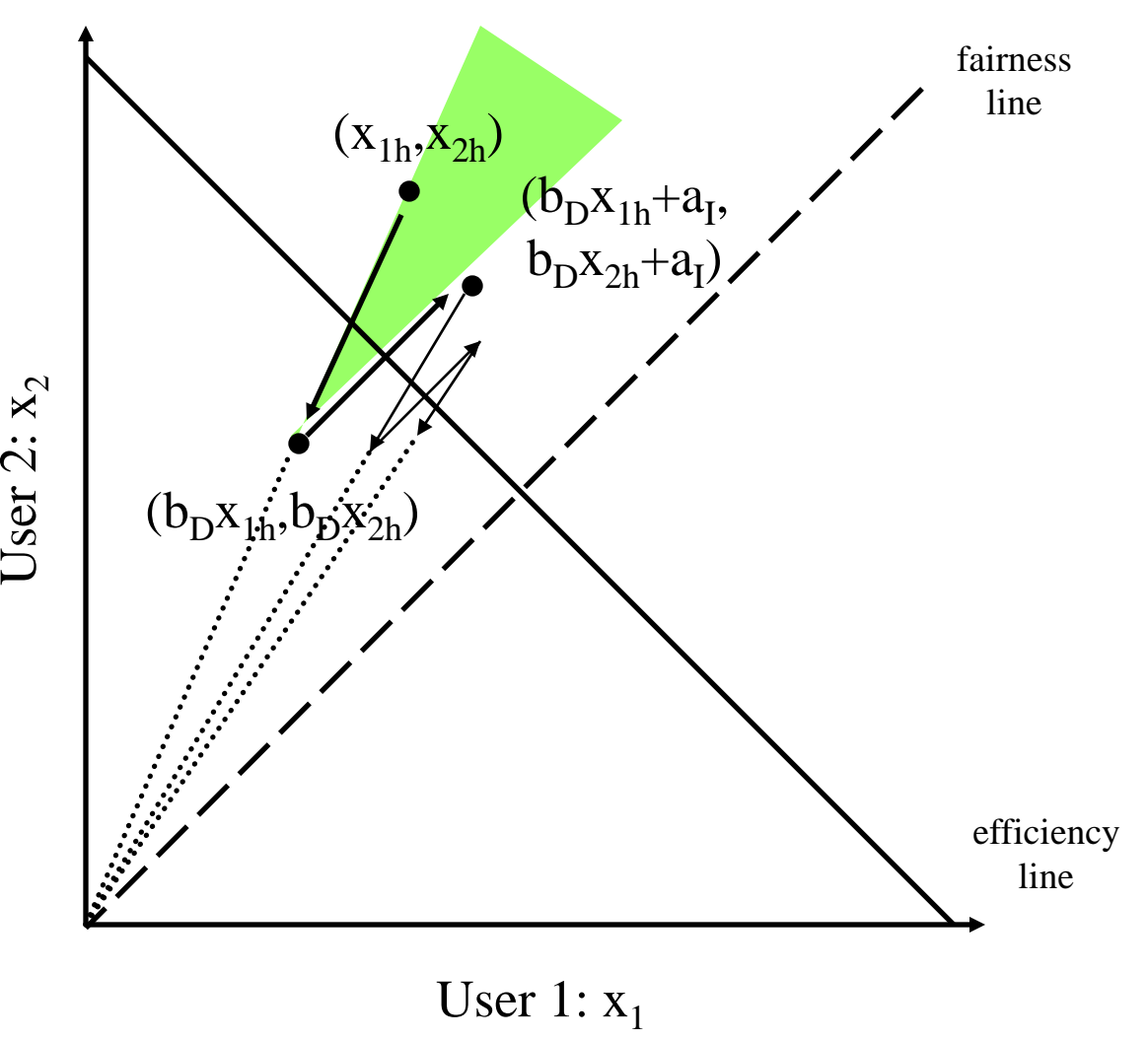

## **AIMD is only "fair" choice**

- **But how fair is it?**
- Bandwidth depends on RTT
- Hosts that send more flows get more bandwidth

## **Thursday: Advanced Topics in CC**